### Технології паралельного програмування

### Тема: Труднощі паралельного і розподіленого програмування

Лекція №6 Проф. Н.Г. Аксак

кафедра КІТС, XHYPE

# План лекції

- Паралелізм
- Фундаментальні поняття паралельного програмування
- Моделі розподіленого програмування
- Застосування паралелізму
- Деякі особливості розпаралелювання

### **Характеристики традиційних алгоритмів:**

- число операцій,
- обсяг необхідної пам'яті
- точність.

## теорія процесів

**Теорія процесів** є одним з розділів математичної теорії програмування, який вивчає математичні моделі поведінки динамічних систем, звані процесами**.**

**Процес** являє собою модель поведінки, яка полягає у виконанні дій: прийом або передача будь-яких об'єктів або перетворення цих об'єктів**.**

**process calculus -**процесна алгебра

**π-calculus-** пі-обчислення основна модель поведінки мобільних взаємодіючих систем

**CCS** (Calculus of Communicating Systems ) - Обчислення взаємодіючих систем

А.М.МироновА.М.Миронов Теория процессовА.М.Миронов Теория процессов http://intsys.msu.ru/staff/mironov/processes.pdf

## Переваги теорії процесів

Для формального опису та аналізу поведінки розподілених динамічних систем:

- 1. компоненти працюють паралельно,
- 2. взаємодія компонентів відбувається шляхом пересилки сигналів або повідомлень від одних компонентів іншим компонентам:
- 3. Дозволяють аналізувати з прийнятною складністю моделі з дуже великим і навіть нескінченною безліччю станів.
- 4. Добре підходять для вивчення ієрархічних систем, тобто таких систем, які мають багаторівневу структуру.

### Верифікація процесів

Верифікація - побудова формального доказу того, що аналізований процес має задані властивості. Наприклад, безпечна експлуатація таких систем, як

- системи управління атомними електростанціями,
- медичні пристрої з комп'ютерним управлінням,
- бортові системи управління літаків і космічних апаратів,
- системи управління секретними базами даних,
- системи електронної комерції

Постановка завдання верифікації

- 1. Побудова процесу, що представляє собою математичну модель поведінки аналізованої системи.
- 2. Подання властивості, що перевіряється у вигляді математичного об'єкта (званого специфікацією).
- 3. Побудова математичного доведення твердження про те, що побудований процес задовольняє специфікації

# Паралелізм

#### Паралельна обробка має два різновиди:

- конвеєрність
- паралельність

#### <u>Для написання паралельної програми необхідно</u>

- Виділити групи операцій, які можуть обчислюватися одночасно
- Виявити відсутність в програмі справжніх інформаційних залежностей

#### Дві операції програми називаються інформаційно залежними, якщо результат виконання однієї операції використовується в якості аргументу в інший.

### Неформальне поняття процесу

Процес являє собою граф P, де

- Вершини графа P називаються станами, і зображують ситуації, в яких може перебувати система , що моделюється в різні моменти свого функціонування.
- Одне з станів є виділеним, воно називається початковим станом процесу P.
- Ребра графа P мають мітки, що зображують дії, які може виконувати система , що моделюється.
- Функціонування процесу P описується переходами по ребрах графа P від одного стану до іншого. Функціонування починається з початкового стану.
- Мітка кожного ребра зображує дію процесу, який виконувався під час переходу від стану на початку ребра до стану в його кінці.

Приклад: процес, який являє собою найпростішу модель поведінки торгового автомата.

Позначимо дії короткими іменами:

- прийом монети ми позначимо символом *пр\_мон*,
- натискання кнопки символом *нат\_кн*,
- видачу шоколадки символом *вид\_шок***.**

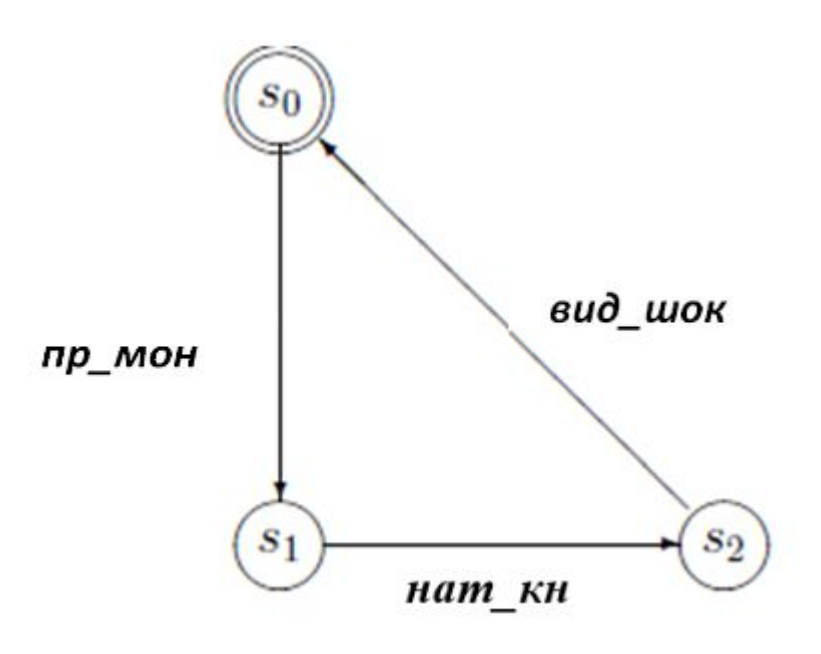

### Визначення поняття процесу

Процесом називається трійка P виду

 $P = (S, s^0, R)$ 

компоненти якої мають наступний сенс.

- **S** множина, елементи якої називаються станами процесу P
- $s^0$  ∈ S деякий виділений стан, званий початковим станом процесу Р.
- R підмножина виду

 $R \subseteq S \times Act \times S$ 

Елементи множини R називаються переходами.

Якщо перехід з R має вигляд **(s<sup>1</sup> , a, s<sup>2</sup> )**, то

– будемо говорити, що цей перехід є переходом зі стану **s 1** в стан **s 2** з виконанням дії **a**,

– стани **s 1** и **s <sup>2</sup>** називаються початком і кінцем цього переходу відповідно, дія *a*  називається міткою цього переходу

# Паралелізм

Завдання розпаралелювання:

- Знаходження інформаційно незалежних операцій
- Розподіл операцій між обчислювачами

Забезпечення синхронізації

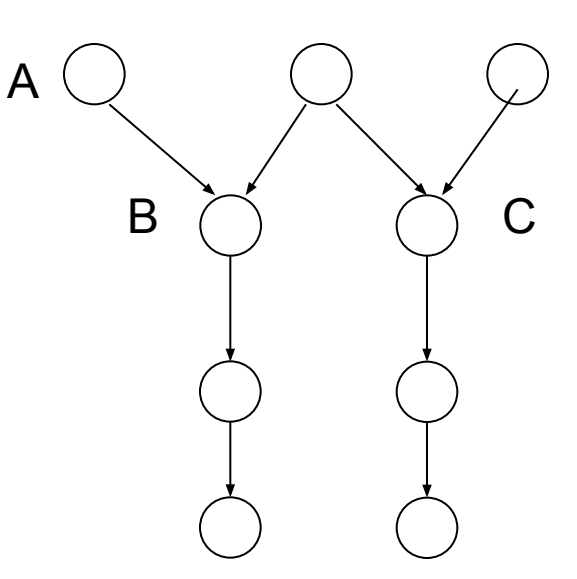

граф інформаційних залежностей

### Фундаментальні поняття паралельного програмування

**Декомпозиція** - розбивка програми на індивідуальні підзадачі і ідентифікація залежностей між ними

#### Основні форми декомпозиції

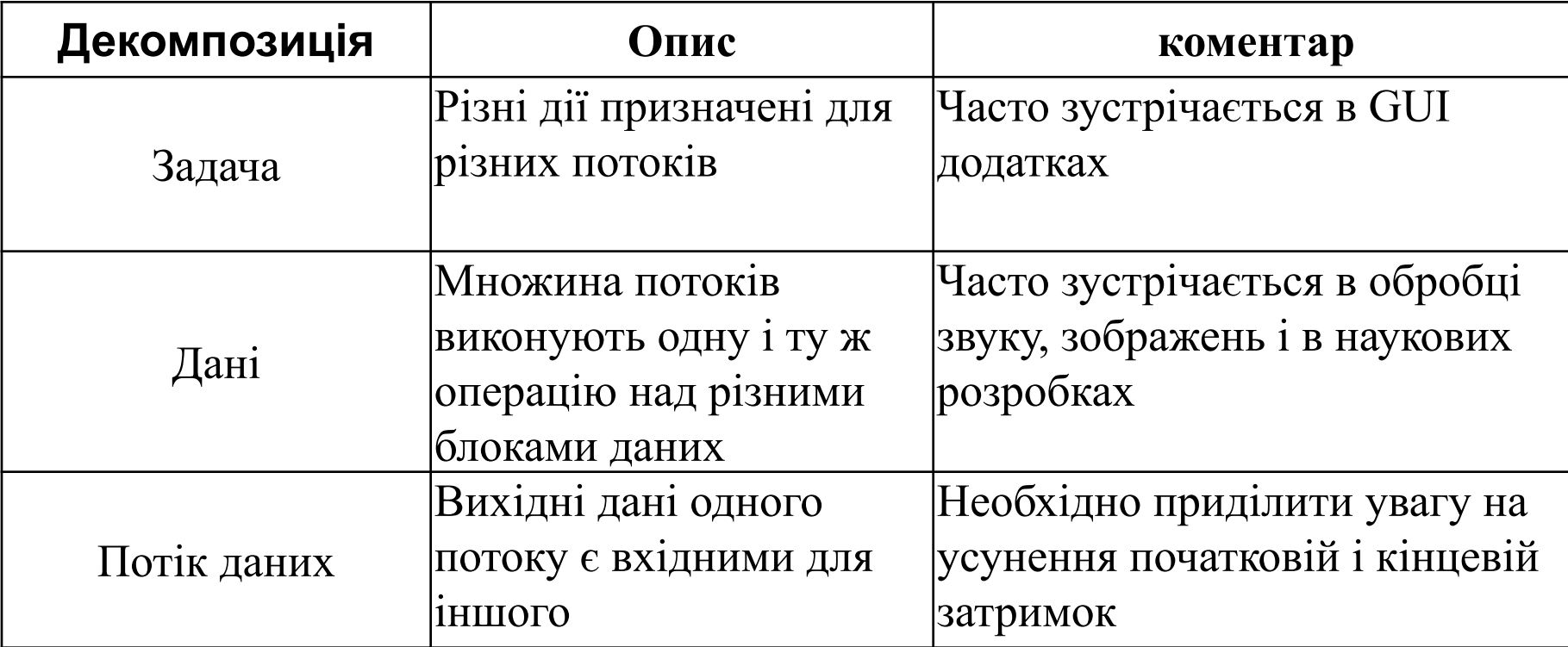

# Паралелізм

*Завдання декомпозиції -* розкладання програми на функції *Паралелізм рівня даних*, розбиває завдання за умовою їх впливу на дані *Декомпозиція потоків* породжує проблему розподілу потоку даних між завданнями

# Паралелізм *Деякі можливі проблеми:*

- *• Синхронізація*
- *• комунікація*
- *• балансування завантаження*
- *• масштабованість*

## *Модели параллельного*

#### *программирования*

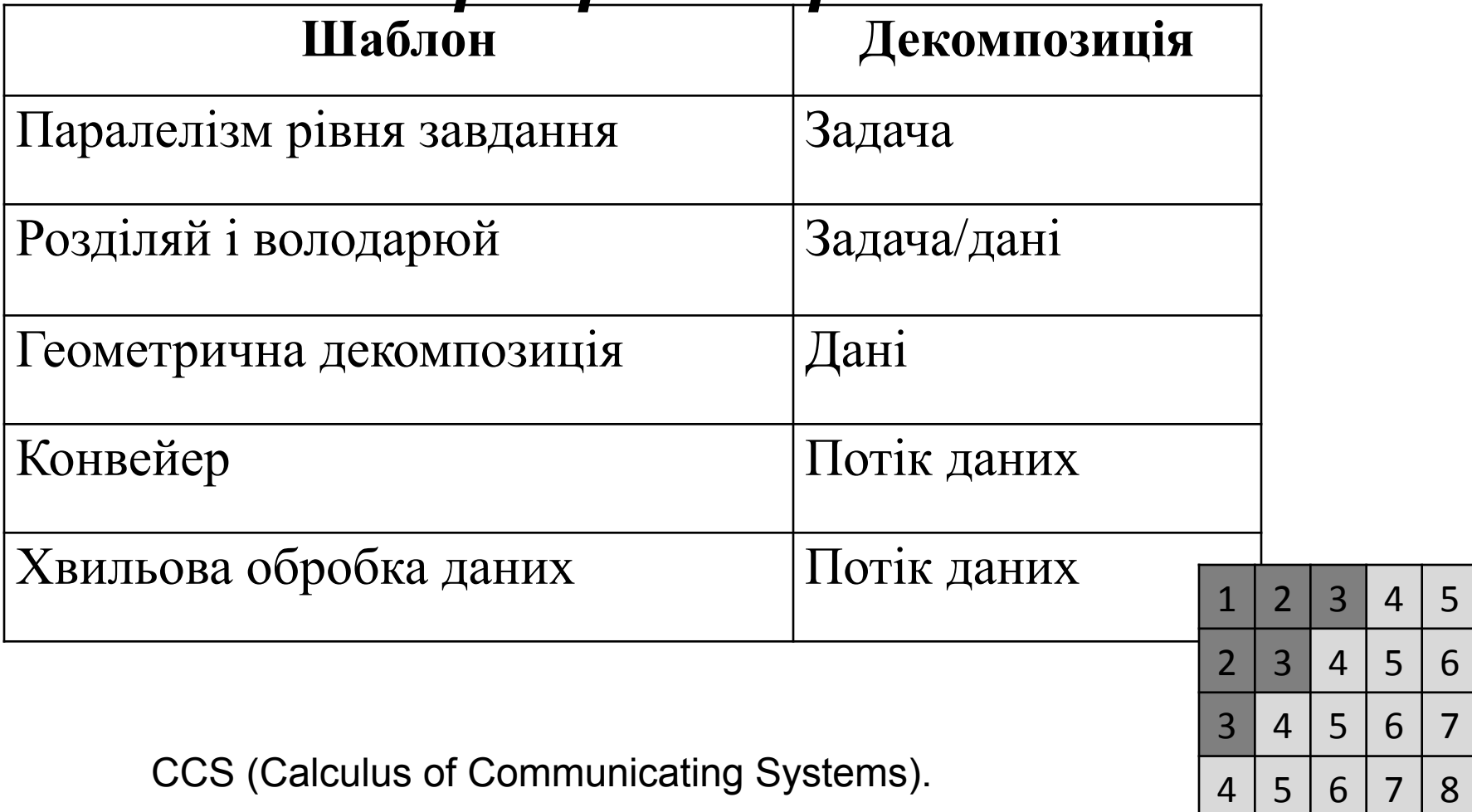

5 | 6 | 7 | 8 | 9

## *Моделі розподіленого програмування*

- "Клієнт / сервер"
- "Виробник-споживач"
- мультиагентні розподілені системи

**π-calculus**

# Використання паралелізму

### **Способи розпаралелювання:**

- **• великоблочне розпаралелювання**
- **• розподіл ітерацій циклів**
- **• блоковий розподіл**
- **• циклічний розподіл**

Використання паралелізму **Великоблочне розпаралелювання:**

**розподілу робіт між процесорами**

**{/ \* Операції, що виконуються 0-м процесором \*/}**

**(if (Myproc==0)**

**…. {/\* Операції, що виконуються k-м процесором \*/}** 

**if (Myproc==K)**

Використання паралелізму Розподіл ітерацій циклів. for  $(i = 0; i < N; i++)$ if  $(i \sim MyProc)$ /\* операції і-ї ітерації для виконання процесором Мургос\*/

# Використання паралелізму

#### <u> Блоковий розподіл ітерацій</u>

Кількість ітерацій циклу N ділиться на число процесорів р, результат округляється до найближчого цілого зверху і число N / р визначає кількість ітерацій в блоці..

# Використання паралелізмузма

## for  $(i = 0; i < N; i++)$  $a[i] = a[i] + b[i];$

# Використання паралелізму **Блоковий розподіл ітерацій**

- $k=(N-1)/p+1$ ; /\* розмір блоку иітерациій \*/
- ibeg=MyProc\*k; /\* початок блоку ітерацій процесора MyProc\*/
- iend= $(MyProc+1)*k-1;$  /\* кінець блоку ітерацій MyProc \*/
- if (ibeg>=N) iend=ibeg-1; /\* якщо процесору не дісталося ітерацій \*/
- else if (iend $>=$ N) iend=N-1; /\* якщо процесору дісталося менше ітерацій \*/
- for (i=ibeg;  $i \le$ =iend;  $i$ ++)
	- $a[i]=a[i]+b[i];$

# Використання паралелізму

• циклічний розподіл:

## for  $(i = MyProc; i < N; i+=P)$  $a[i] = a[i] + b[i];$

### Використання паралелізму

- математична постановка задачі, запис в формульному вигляді;
- побудова обчислювального алгоритму;
- створення і оптимізація послідовної програми;
- дослідження ресурсу паралелізму програми і вибір методу розпаралелювання;
- розробка паралельного алгоритму
- рівномірно завантажити процесори
- мінімізувати кількість і обсяг даних, що ПАКАМИПАІАТІ

## Використання паралелізму **Багатовимірні циклічні гнізда**

- Простором ітерацій гнізда тісно вкладених циклів називають множинУ цілочисельних векторів I, координати яких задаються значеннями параметрів циклів даного гнізда.
	- Завдання розпаралелювання при цьому зводиться до розбиття множини векторів I на підмножини, які виконуються послідовно один за одним, але в рамках кожної такої підмножини ітерації можуть бути виконані одночасно і незалежно.

Використання паралелізму **Методи аналізу простору ітерацій:** координат гіперплоскостей паралелепіпедів пірамід

## Приклад (метод координат)

for  $(i = 1; i < N; i++)$ 

for 
$$
(j = 1; j < M; j++)
$$

**a[i,j] = a[i-1,j] + a[i,j];**

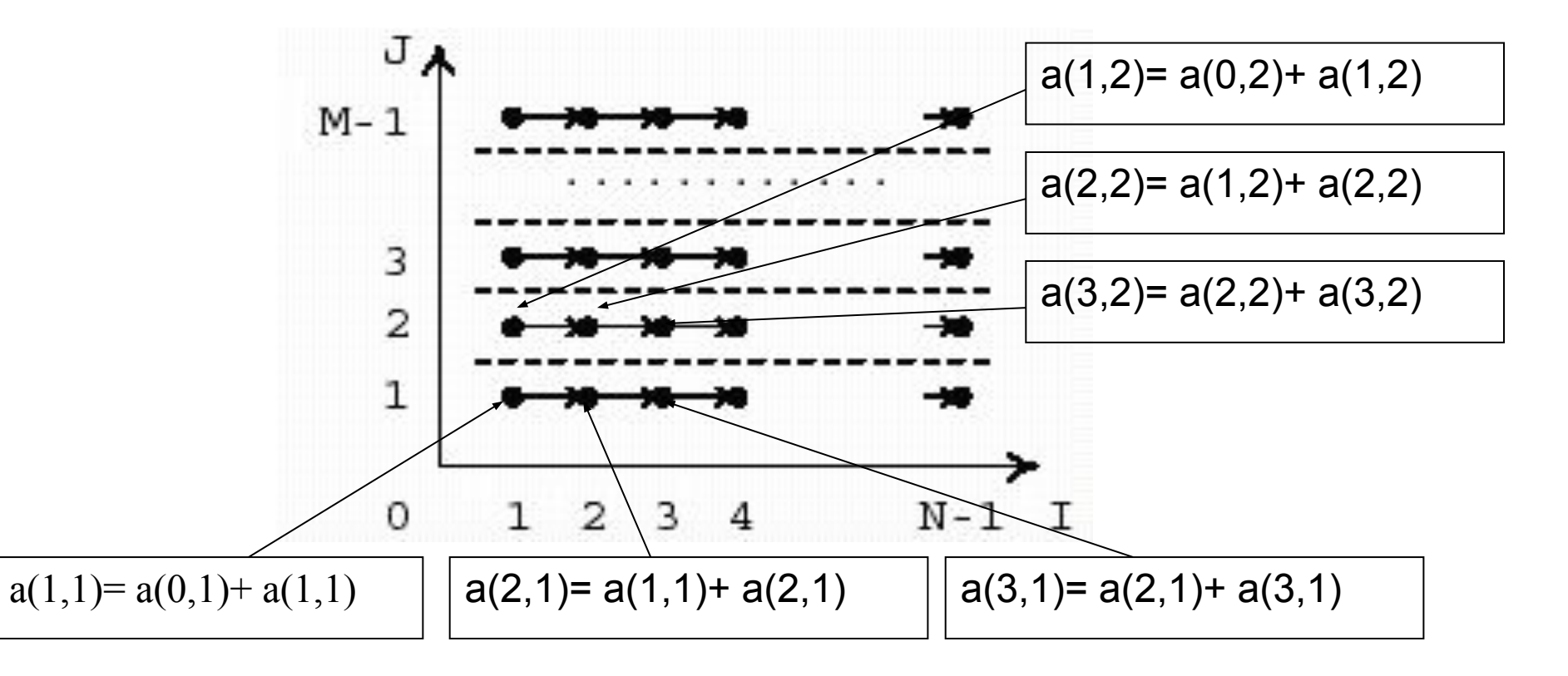

## Приклад 2

метод гіперплоскостей

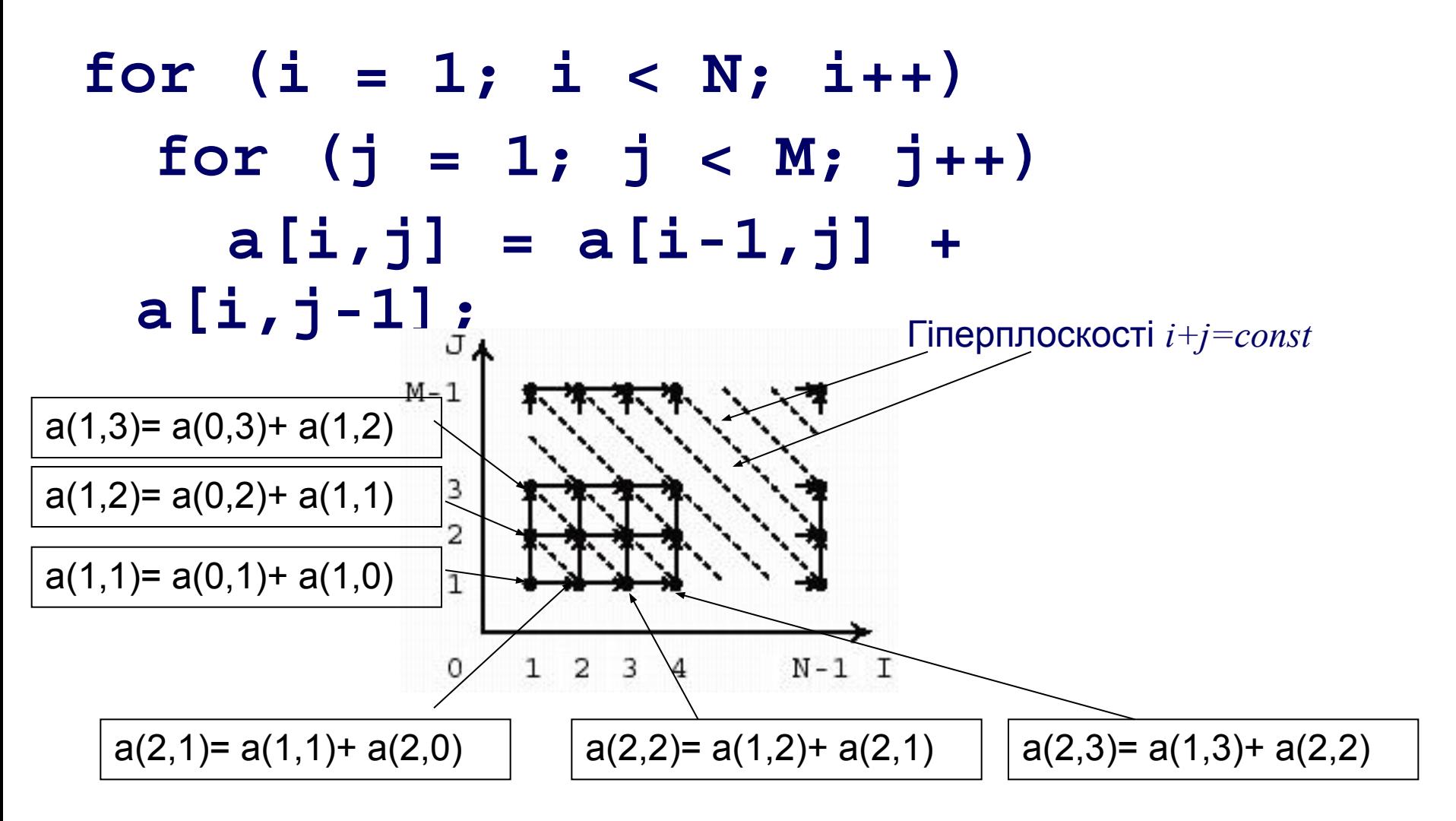

### Приклад 3

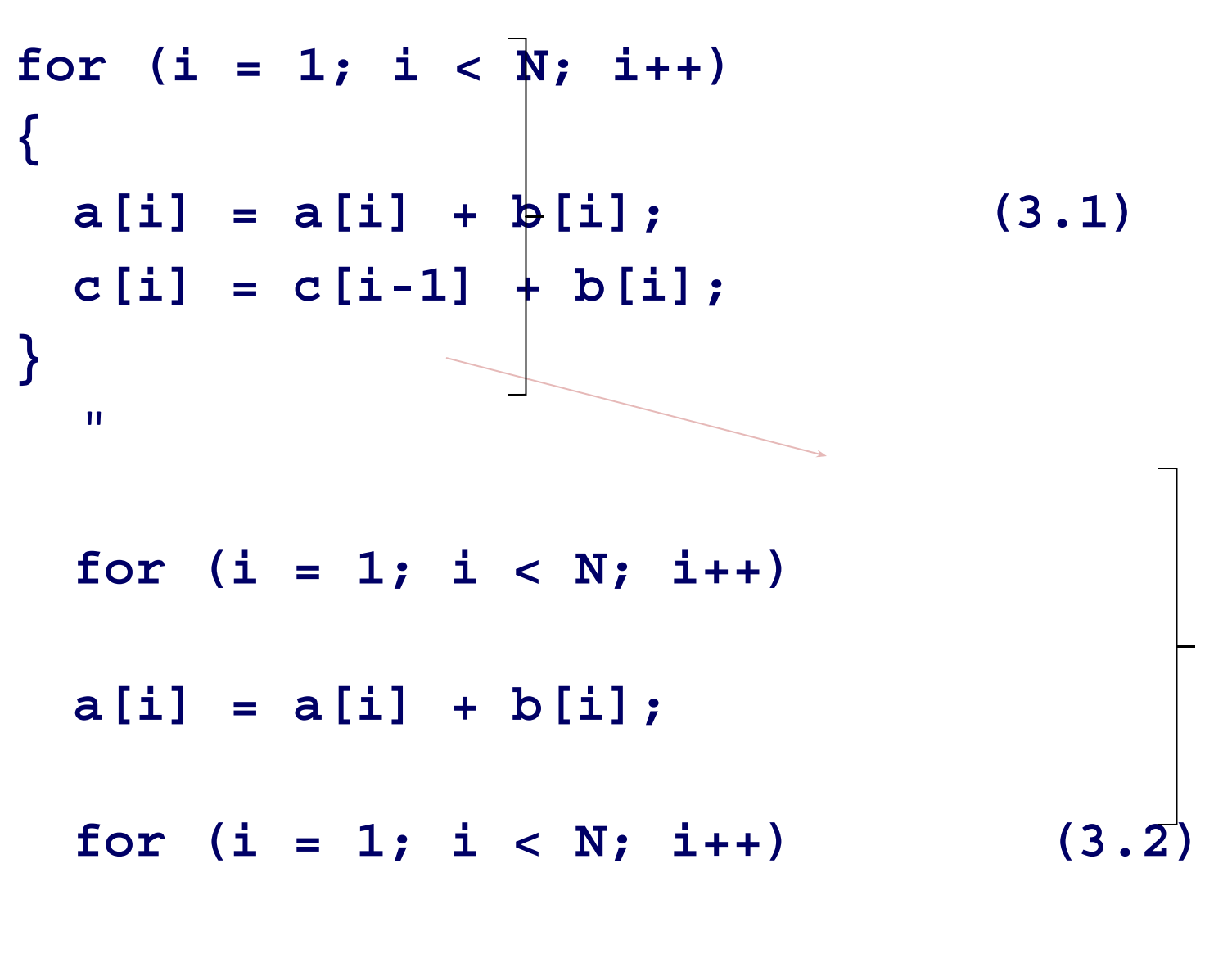

**c[i] = c[i-1] + b[i];**

# Контрольні питання

- 1. До чого зводиться задача розпаралелювання програми?
- 2. У яких випадках можливе ефективно розпаралелити програму?
- 3. Що необхідно зробити, для того щоб змусити паралельну обчислювальну систему або суперЕОМ працювати з максимальною ефективністю на конкретній програмі?
- 4. Перерахуйте паралельні шаблони програмування та зробіть короткий огляд типів проблем, до яких може бути застосований кожен зразок.
- 5. Розробіть граф "операції-операнди« для прикладу (3.2).
- 6. Розкрийте послідовність дій при створенні паралельної програми, що реалізує множення двох векторів.